#### **Tabelle der Aufgaben**

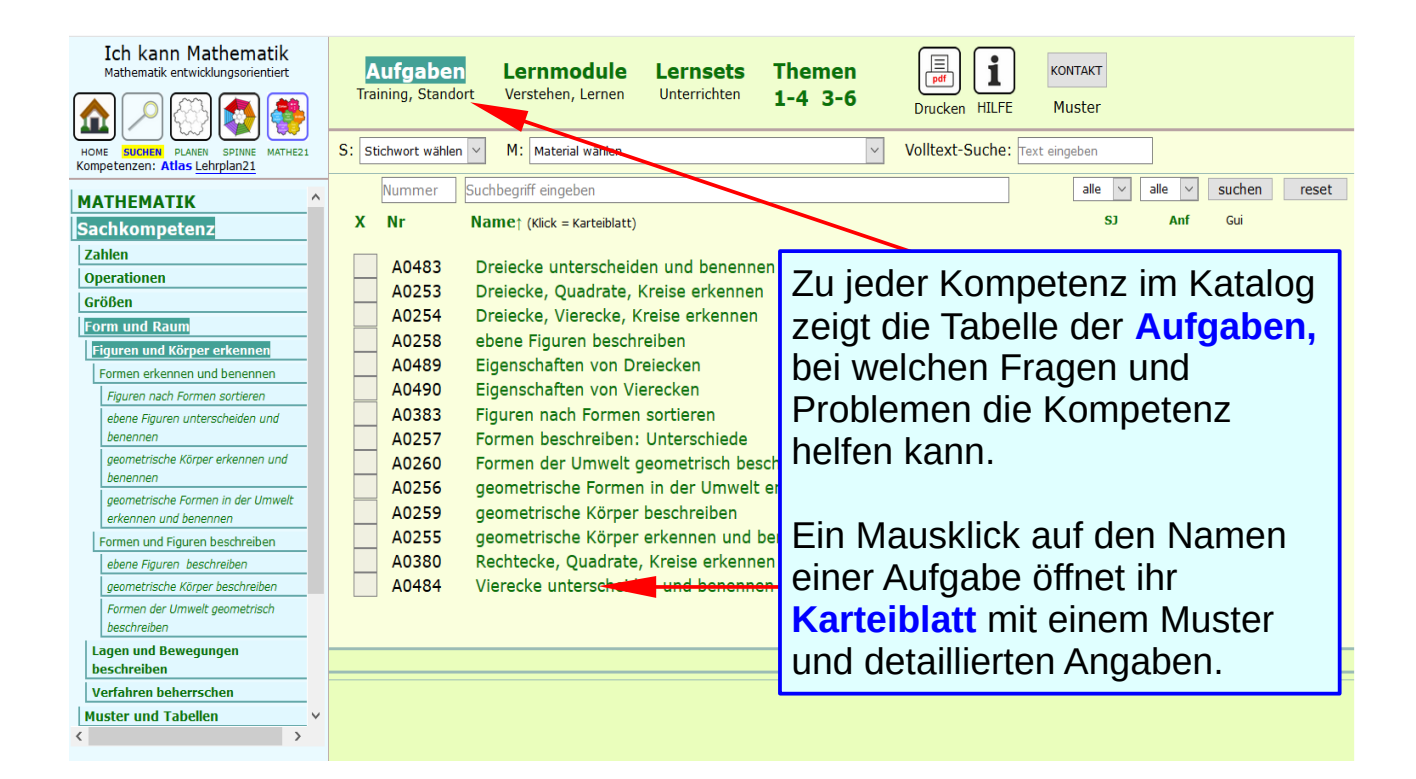

## **Aufgaben als Verdeutlichung der Lernziele**

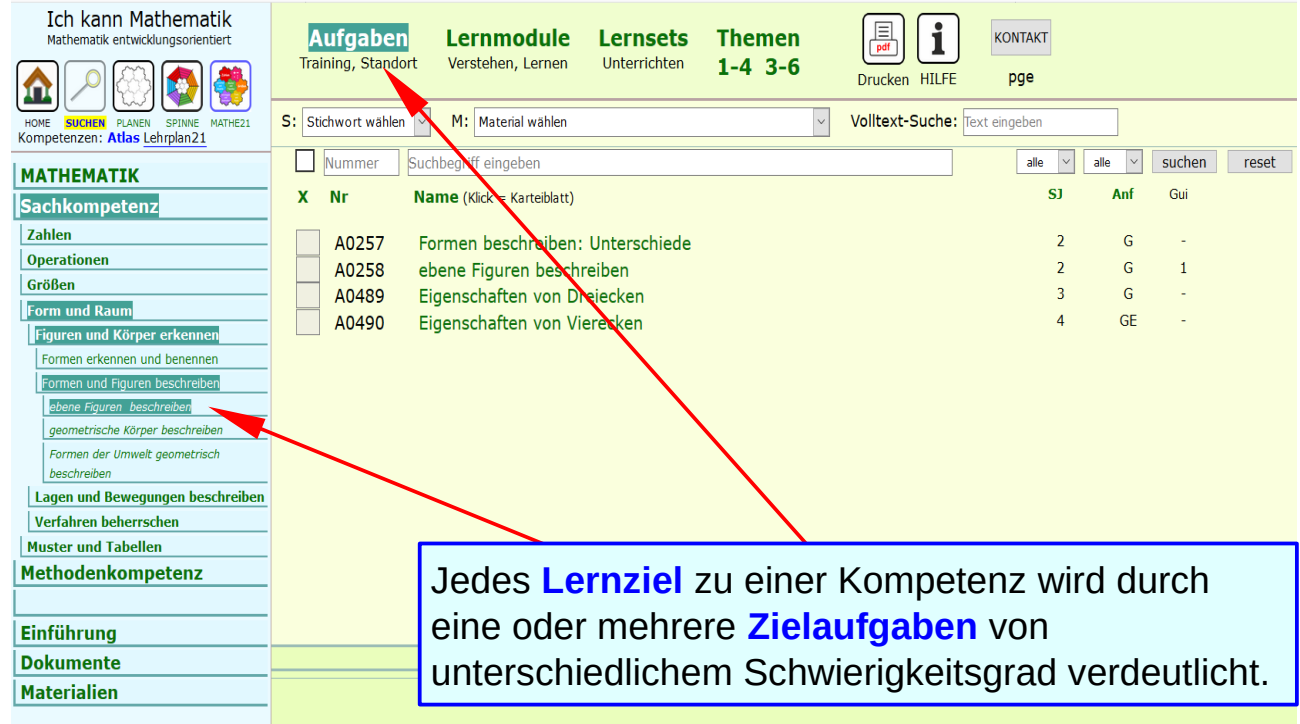

### **Aufgaben als Verdeutlichung der Lernziele**

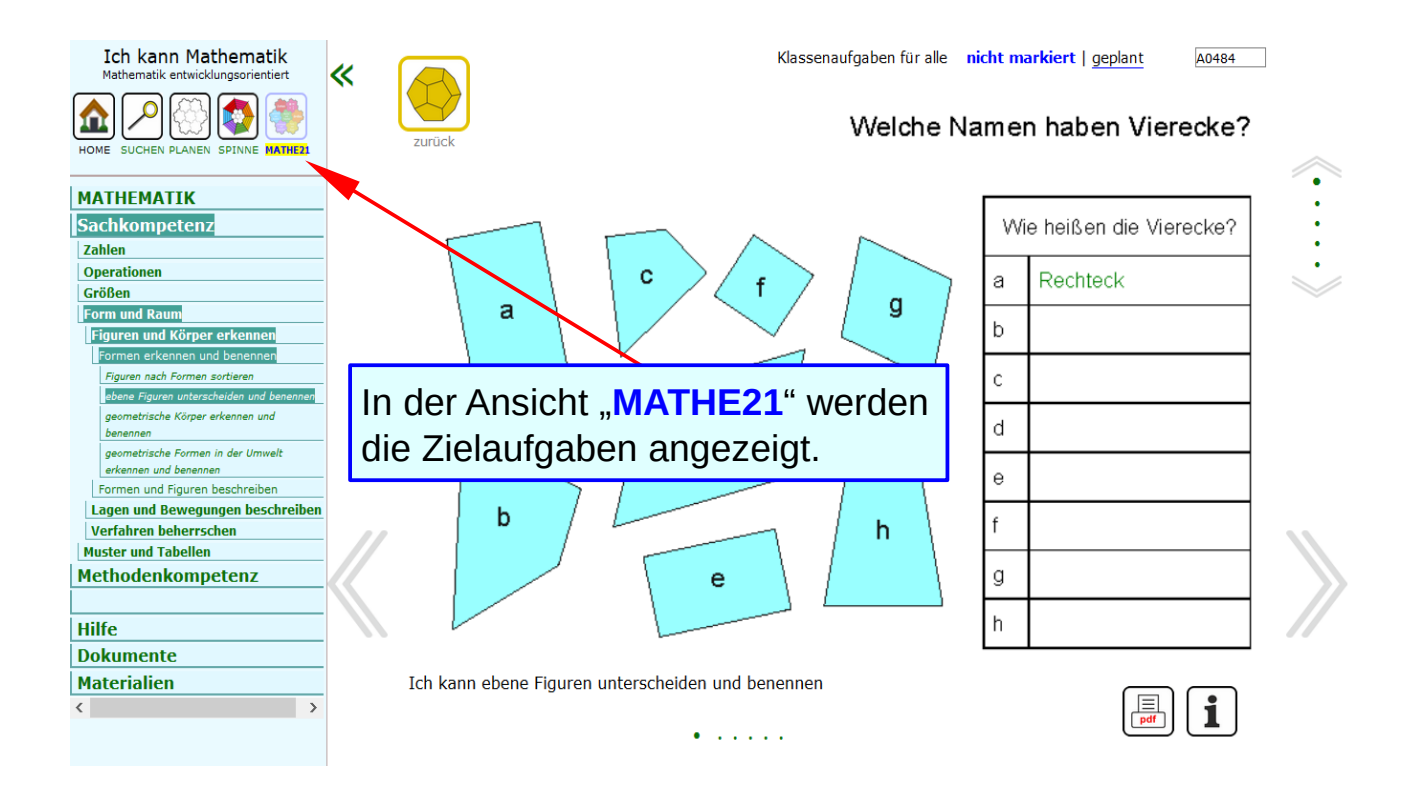

# **Lösungen sind immer dabei**

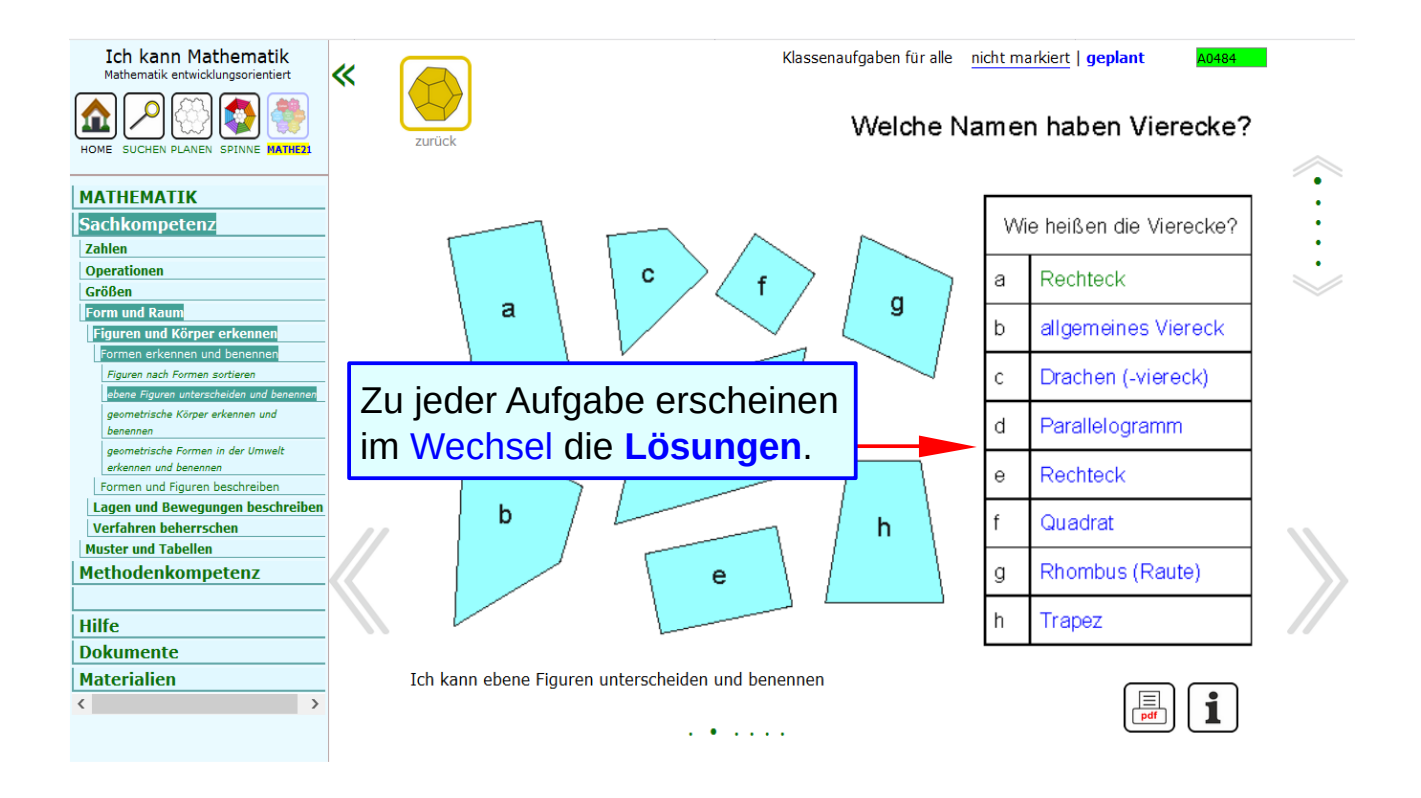

## **Guides: Lösungswege und Erklärungen**

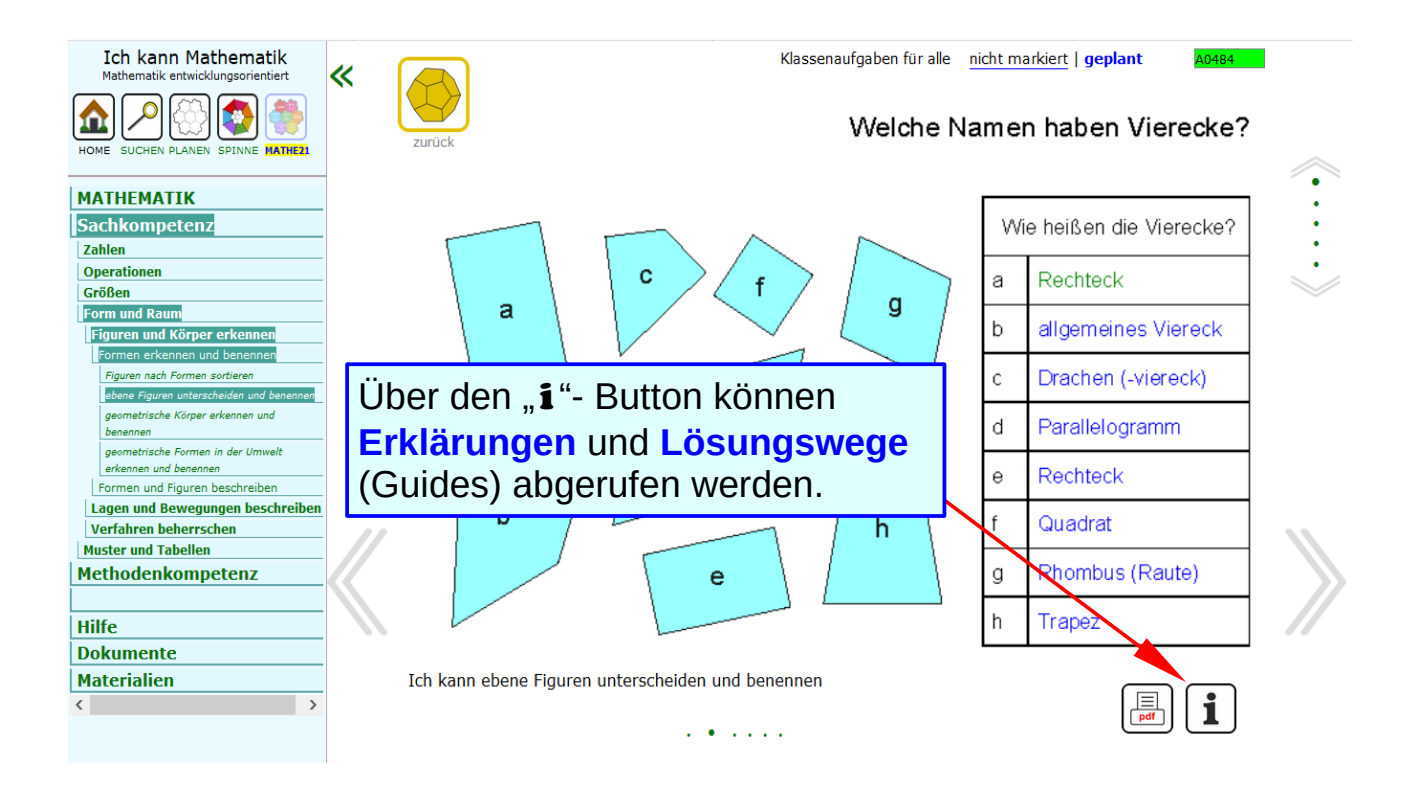

## **Wechsel Erklärung <> Aufgabe**

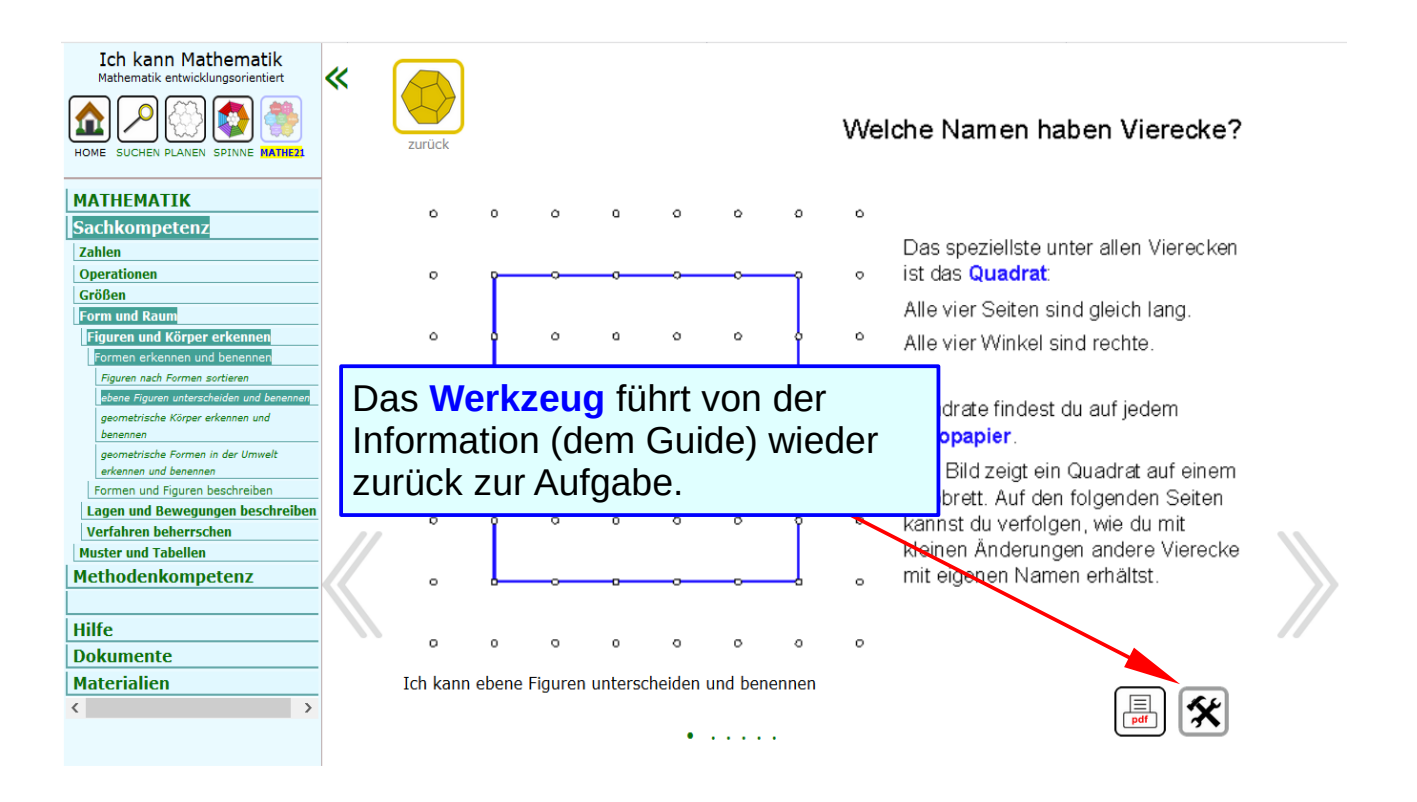

# **Wechsel Erklärung <> Aufgabe**

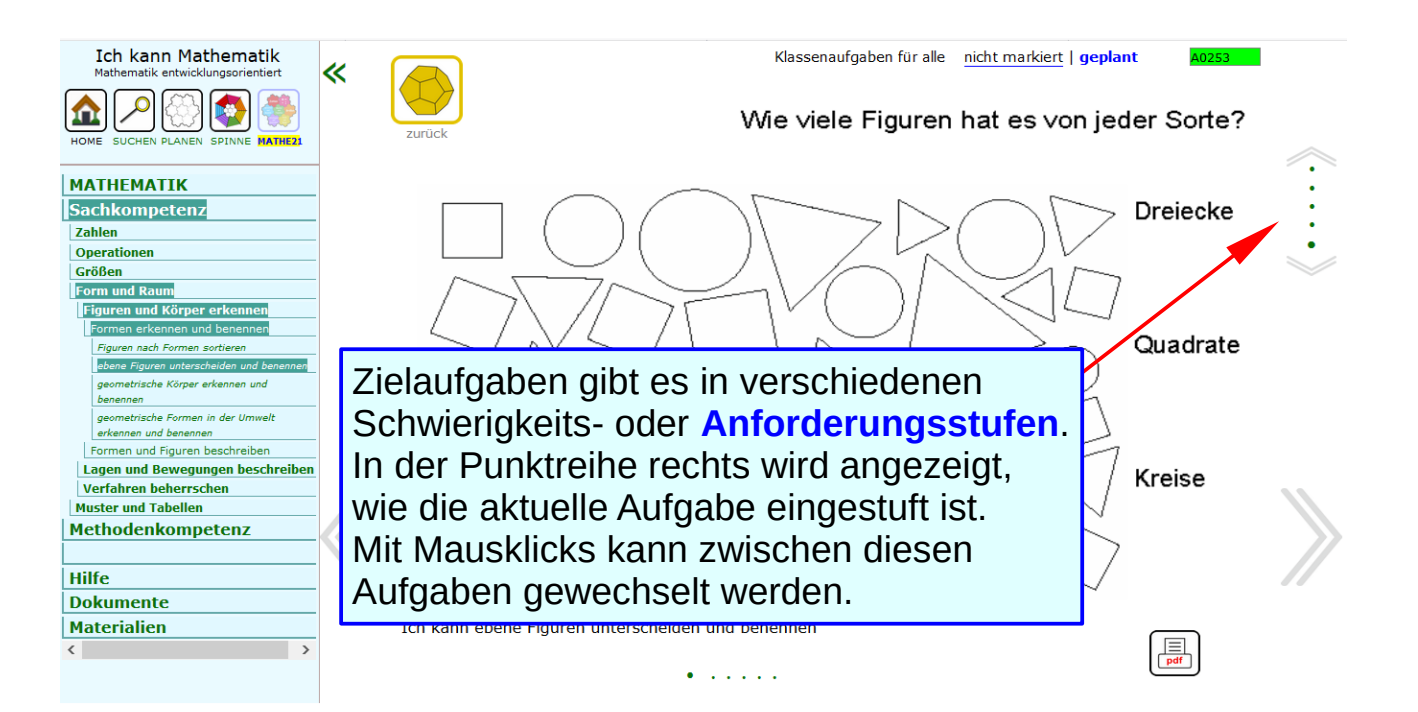

# **Training**

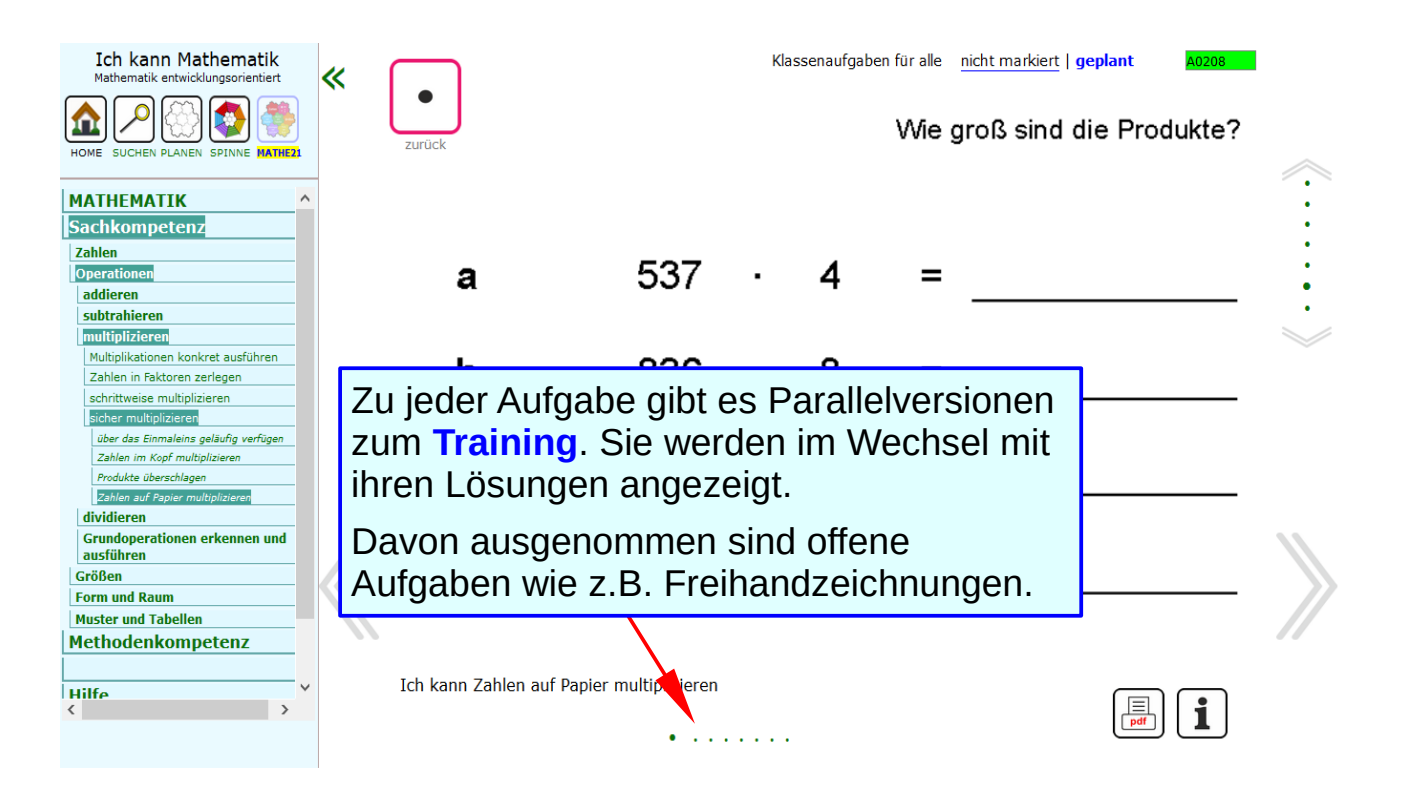

## **Informationen für Lehrende**

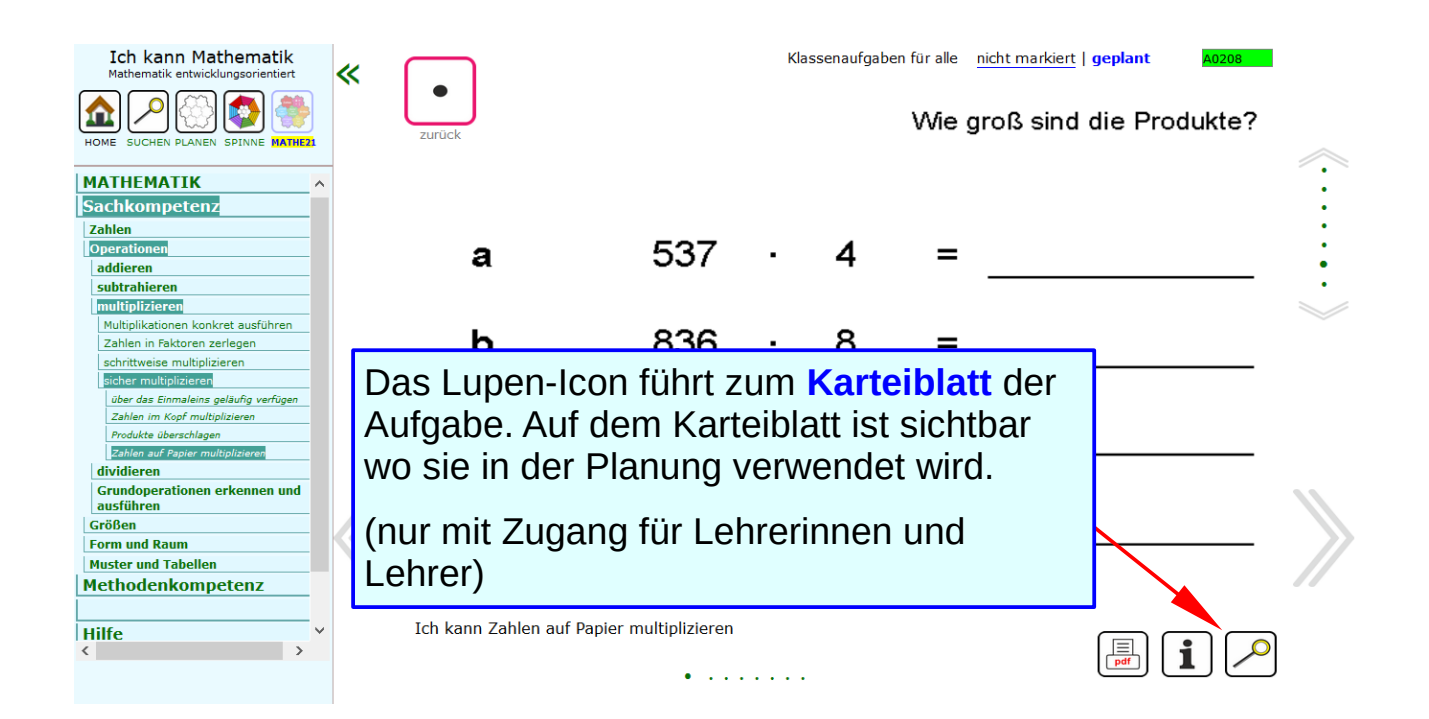

H0102\_x / 9 / 11

# **Karteiblätter der Aufgaben**

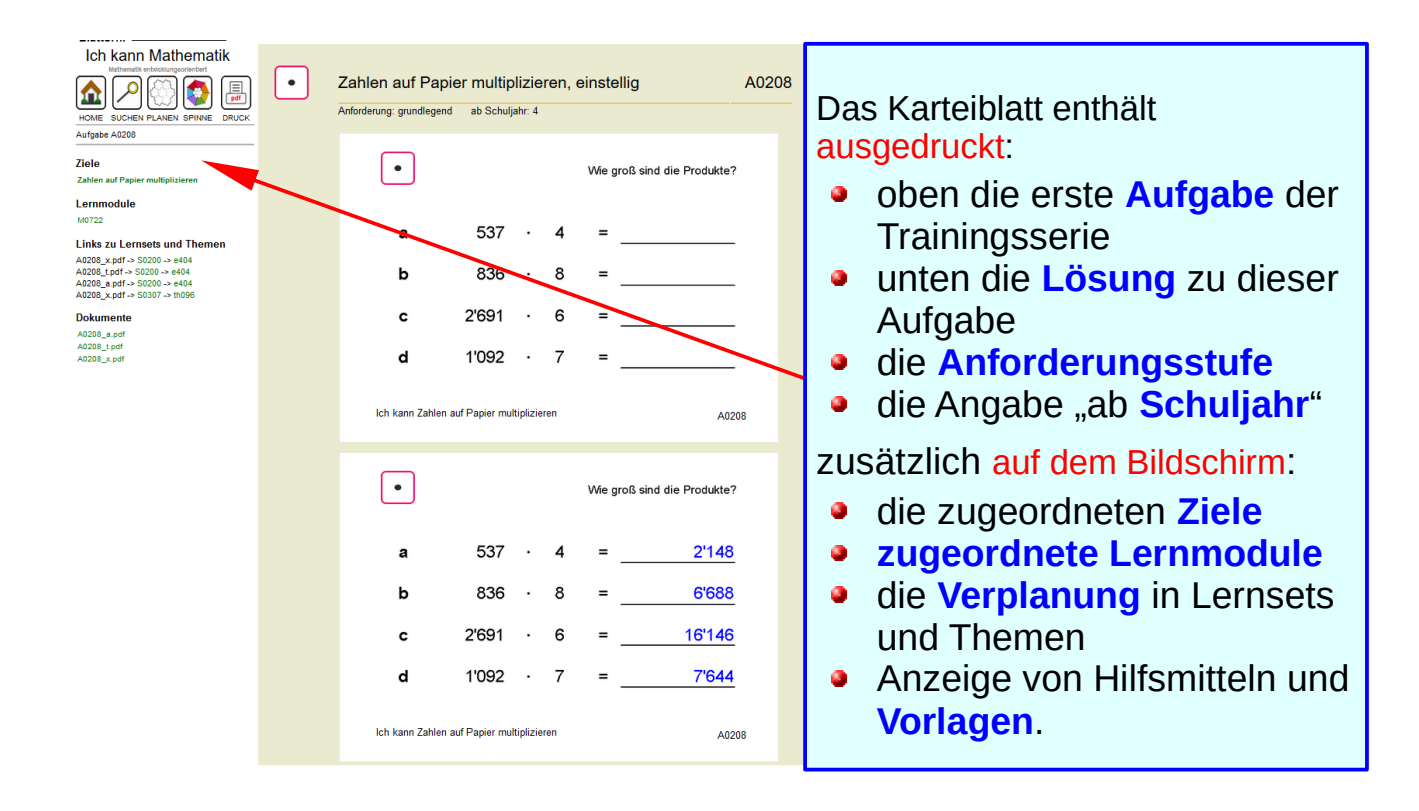

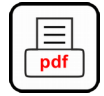

# **Druckauswahl für Aufgaben**

Aufgaben können mit dem **Drucksymbol** gedruckt werden

- Direkt aus der Anzeige der Aufgabe in der Ansicht "Mathe21"
- Aus dem Karteiblatt einer Aufgabe
- Mehrere Aufgaben auch nach Markieren in den Tabellen der  $\bullet$ Anzeigespalte

Zum Ausdrucken aus dem Karteiblatt oder der Liste stehen zur Auswahl:

- Lösungen dabei: Aufgaben und Lösungen je auf einem Blatt A4 **O**
- Lösungen getrennt: Aufgaben nacheinander und nachfolgend alle Ø Lösungen.
- Guides: ausführliche Lösungen und Erklärungen. Guides eignen sich auch zur Präsentation auf einem Projektor